6. November 2020 Goethe-Universität | Hochschulrechenzentrum | www.rz.uni-frankfurt.de

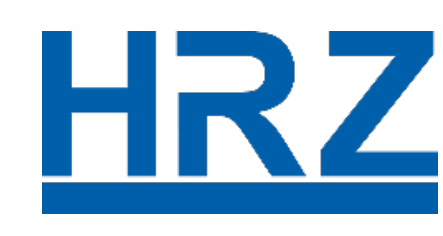

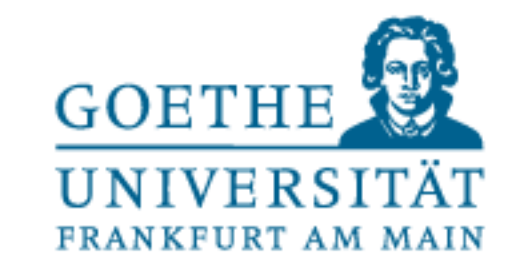

>> Zoom Access Goethe-Universität: [https://uni-frankfurt.zoom.us](https://uni-frankfurt.zoom.us/)

## >> Dozenten (Lehrveranstalter): Anmeldung mit HRZ-Account (Login + Passwort)

>> Stud. Hilfskräfte (Support Lehrveranstalter): HRZ-Account für Mitarbeiter über [Goethe-Card Service](https://www.rz.uni-frankfurt.de/44160530/Goethe_Card) beantragen (Voraussetzung direkter GU-Arbeitsvertrag)

>> Externe Mitarbeiter\*innen (Lehrveranstalter): Vorgesetzte\*r (Kostenstellenbeauftragte\*r) beantragt HRZ-Account über [Kartenservice](https://kartenservice.uni-frankfurt.de/mitarbeitercard/login), dann [GC Service](https://www.rz.uni-frankfurt.de/44160530/Goethe_Card)

>> Studierende: **Kein** Login mit HRZ-Account; Sie erhalten einen **Zoom-Link und Meeting-ID/Passwort** zur Lehrveranstaltung **(!)**

>> Bei Fragen wenden Sie sich bitte an den Zoom-Support der HRZ-Medientechnik: [zoom-support@uni-frankfurt.de](mailto:zoom-support@uni-frankfurt.de)

## **HOW TO – ZOOM ZUGANG**